Чтобы открыть дополнительные материалы к варианту, скачайте архив на компьютер и переименуйте его, заменив расширение "zip1" на "zip".

## Залание 1.

На рисунке слева изображена схема дорог Н-ского района, в таблице звёздочкой обозначено наличие дороги из одного населённого пункта в другой. Отсутствие звёздочки означает, что такой дороги нет. Определите, какие номера населённых пунктов в таблице могут соответствовать населённым пунктам В и Е на схеме. В ответе запишите эти два номера в возрастающем порядке без пробелов и знаков препинания.

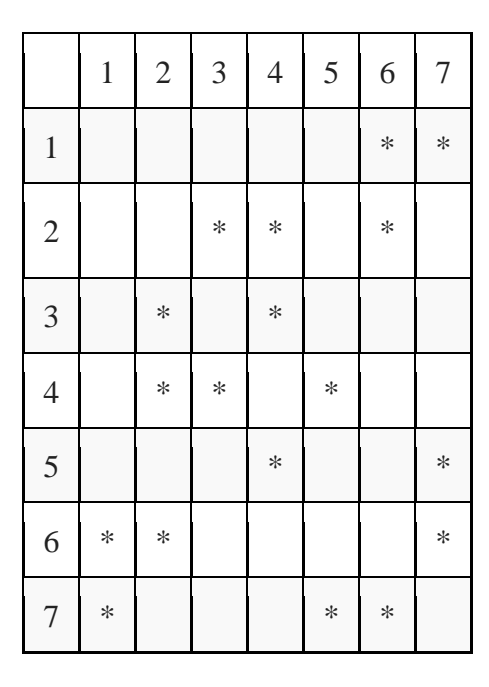

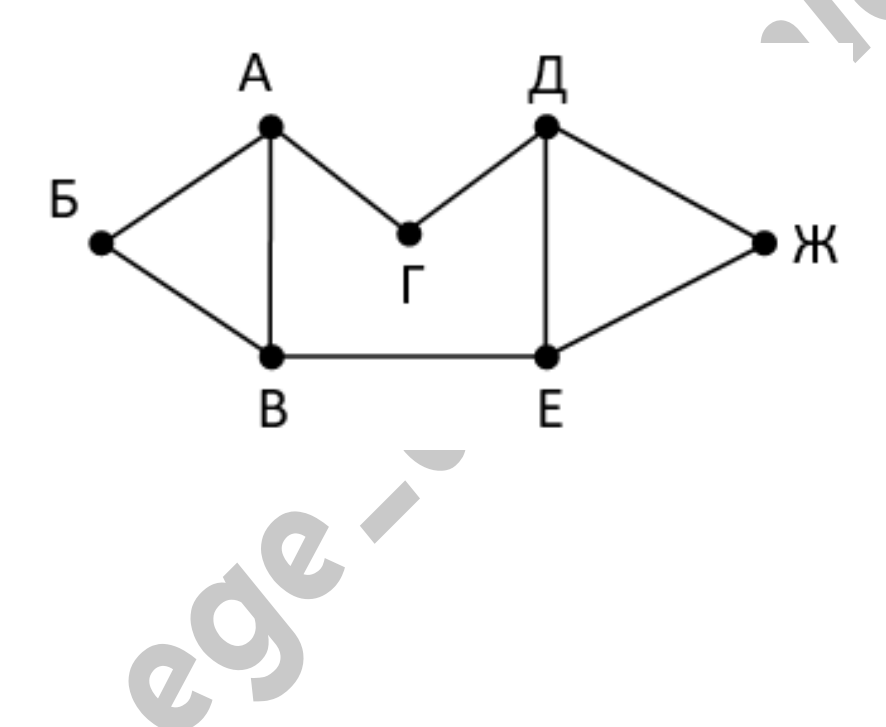

## Задание 2.

Логическая функция F задаётся выражением (x→z)∧(y→x). На рисунке приведён фрагмент таблицы истинности функции F. Определите, какому столбцу таблицы истинности функции F соответствует каждая из переменных x, y, z.

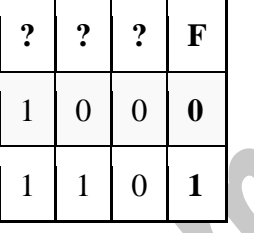

## Залание 3.

В файле приведён фрагмент базы данных «Родственники» о родственных отношениях между людьми. База данных состоит из двух таблиц. Таблица «Люди» содержит записи о людях - Фамилия ИО, пол («м» или «ж») и город рождения. Таблица «Родственные связи» содержит информацию о родительских связях - ID родителя из таблицы «Люди» и ID ребенка и той же таблицы. На рисунке приведена схема базы данных.

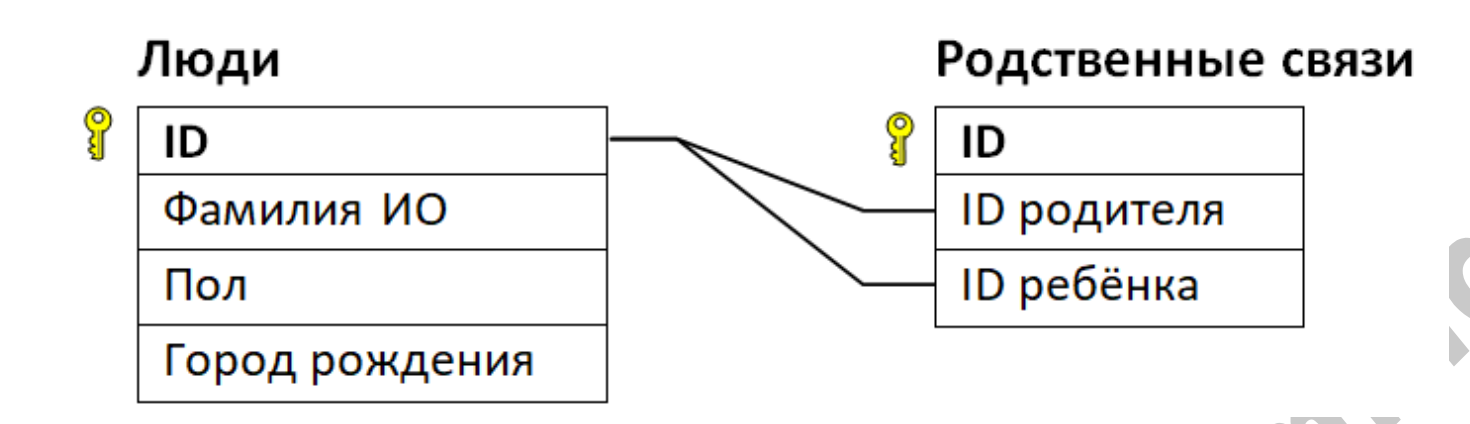

Используя информацию из приведённой базы данных, у скольких женщин из Москвы есть 4 ребенка. В ответе запишите только число.

## Залание 4.

Для кодирования некоторой последовательности, состоящей из букв А, Б, В, Г, Д, Е решили использовать неравномерный двоичный код, удовлетворяющий условию Фано. Для буквы А использовали кодовое слово 001, для буквы Б - кодовое слово 10. Какова наименьшая возможная суммарная длина всех шести кодовых слов?

#### Залание 5.

Алгоритм получает на вход натуральное число N > 1 и строит по нему новое число R следующим образом:

1. Строится двоичная запись числа N.

2. Складываются все цифры полученной двоичной записи. В конец записи (справа) дописывается остаток от деления полученной суммы на 2.

3. Если количество единиц в двоичной записи числа N больше количества нулей, справа дописывается 0, иначе 1.

4. Результат переводится в десятичную систему счисления и выводится на экран.

Сколько различных чисел, принадлежащих отрезку [50; 80], может получиться в результате работы автомата?

#### Залание 6.

Определите, при каком введённом значении переменной с программа выведет число 10.

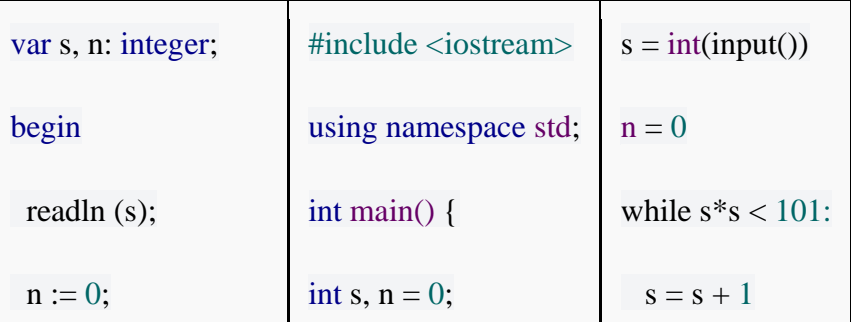

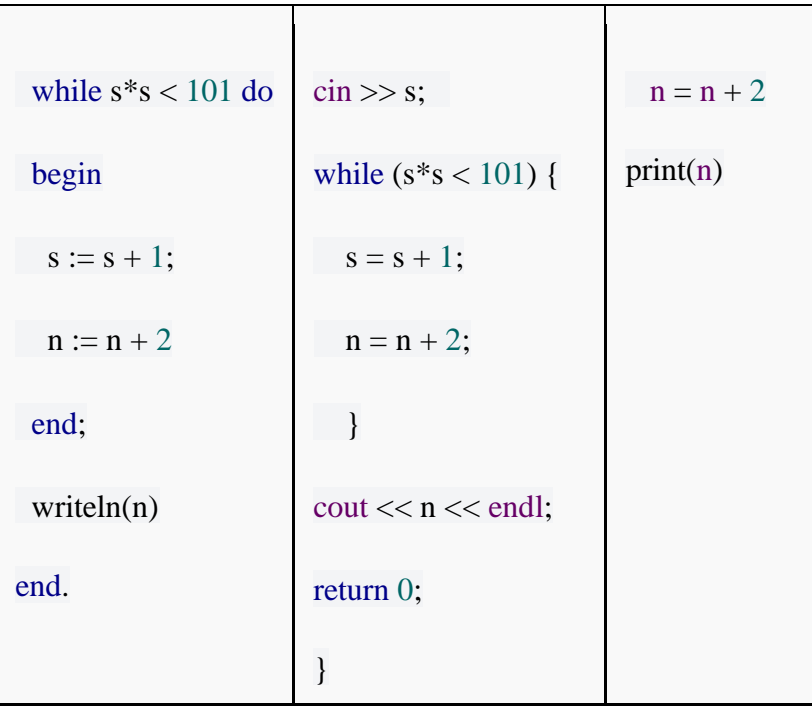

## Залание 7.

**Procession** Документ объёмом 20 Мбайт можно передать с одного компьютера на другой двумя способами:

А) сжать архиватором, передать архив по каналу связи, распаковать;

Б) передать по каналу связи без использования архиватора.

Какой способ быстрее и насколько, если

- средняя скорость передачи данных по каналу связи составляет  $2^{23}$  бит в секунду,
- объём сжатого архиватором документа равен 20% от исходного,
- время, требуемое на сжатие документа, 18 секунд, на распаковку 2 секунд?

В ответе напишите букву А, если способ А быстрее, или Б, если быстрее способ Б. Сразу после буквы напишите на сколько секунд один способ быстрее другого.

Так, например, если способ Б быстрее способа А на 23 секунды, в ответе нужно написать Б23.

#### Задание 8.

Все 5-буквенные слова, составленные из букв 'а', 'b', 'с', 'd', 'е', 'f', 'g', записаны в алфавитном порядке. Вот начало списка:

- $1. aaaaa$
- $2.$  asaab
- $3. a<sub>a</sub>$ aaa $c$
- 4. aaaad
- 5. aaaae
- $6.$  aaaaf
- $7. aaaa$
- 8. aaaba

Запишите слово, которое стоит на 12769-м месте от начала списка.

## Залание 9.

Откройте файл электронной таблицы, содержащей вещественные числа – результаты ежечасного измерения температуры воздуха на протяжении трёх месяцев. Определите, сколько раз в июне средняя температура с 19:00 до 22:00 оказывалась выше средней температуры с 05:00 до 08:00 на 5 и более градусов. В ответе введите только одно число - количество таких дней.

## Залание 10.

С помощью текстового редактора определите, сколько раз, не считая сносок, встречается слово «муж» или «Муж» в тексте романа в стихах А.С. Пушкина «Евгений Онегин». Другие формы слова «муж», такие как «мужу», «мужа» и т.д., учитывать не следует. В ответе укажите только число.

## Залание 11.

В одной знаменитой игре про танки есть ряд служебных команд. 6 команд используется для быстрой коммуникации во время боя, еще 100 команд используются для указания, в каком квадрате карты необходима поддержка союзника. Известно, что за проведенный бой игроки отправили 250 таких сообщений. Какой минимальный объем памяти в Байтах можно использовать, чтобы сохранить журнал служебных команд, отправленных в этом бою, если каждая команда кодируется с помощью олинакового и минимально возможного числа бит?

## Залание 12.

Исполнитель Редактор получает на вход строку цифр и преобразовывает её. Редактор может выполнять две команды, в обеих командах у и и обозначают цепочки цифр.

заменить (v, w)

нашлось (v)

Дана программа для исполнителя Редактор:

НАЧАЛО

ПОКА нашлось (333) ИЛИ нашлось (555)

ЕСЛИ нашлось (555)

ТО заменить (555, 3)

ИНАЧЕ заменить (333, 5)

**КОНЕЦ ЕСЛИ** 

КОНЕЦ ПОКА

**КОНЕЦ** 

Какая строка получится в результате применения приведённой выше программы к строке, состоящей из 193 идущих подряд цифр 5? В ответе запишите полученную строку.

# Залание 13.

На рисунке представлена схема дорог, связывающих города А, Б, В, Г, Д, Е, Ж, З, И, К. По каждой дороге можно двигаться только в одном направлении, указанном стрелкой. Сколько маршрутов идет из В в Ж?

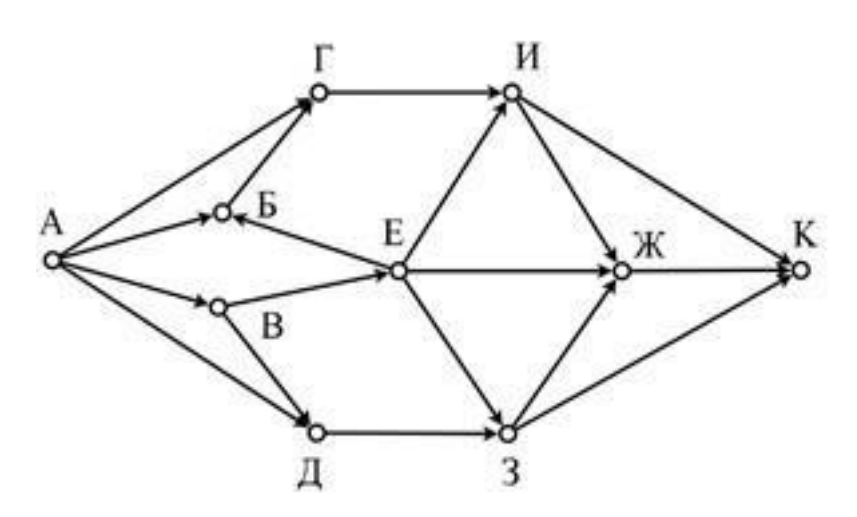

#### Задание 14.

Сколько единиц в двоичной записи числа  $(2^{94}-1) \cdot (2^{42}+2)$ ?

#### Залание 15.

Обозначим через ДЕЛ(*n*, *m*) утверждение «натуральное число *п*делится без остатка на натуральное число *m*». Для какого наименьшего натурального числа А формула

ocoo

ДЕЛ(А,35)∧(ДЕЛ(730,х)→(¬ДЕЛ(А,х)→¬ДЕЛ(110,х)))

тождественно истинна, то есть принимает значение 1 при любом натуральном х?

Залание 16.

Алгоритм вычисления функции  $F(n)$  задан следующими соотношениями:

 $F(n)=n$  при  $n\leq 3$ ;

 $F(n)=n/4 + F(n-3)$  при  $3 < n \le 32$ ;

$$
F(n)=3 \cdot F(n-5)/2-n/3
$$
 при  $n>32$ 

Здесь // обозначает деление нацело. В качестве ответа на задание выведите значение  $F(100)$ .

Задание 17.

В файле содержится последовательность целых чисел. Элементы последовательности могут принимать целые значения от 1 до 10 000 включительно. Найдите числа, для которых:

а) Сумма цифр равна 5.

б) Произведение цифр равно нулю.

Найдите количество таких чисел и максимальное из них. В ответе запишите сначала количество, а затем максимальное число.

## **Задание 18.**

Исходные данные записаны в файле в виде электронной таблицы прямоугольной формы. Робот может двигаться только вверх или вправо. Определите максимальную и минимальную денежную сумму, которую может собрать Робот, пройдя из левой НИЖНЕЙ клетки в правую ВЕРХНЮЮ. В ответе укажите два числа – сначала максимальную сумму, затем минимальную.

## **Условие для заданий 19-21.**

Два игрока, Петя и Ваня, играют в следующую игру. Перед игроками лежит куча камней. Игроки ходят по очереди, первый ход делает Петя. За один ход игрок может

а) добавить в кучу один камень;

б) увеличить количество камней в куче в два раза.

Игра завершается в тот момент, когда количество камней в куче становится не менее 30. Если при этом в куче оказалось не более 45 камней, то победителем считается игрок, сделавший последний ход. В противном случае победителем становится его противник. Например, если в куче было 27 камней и Петя удвоит количество камней в куче, то игра закончится, и победителем будет Ваня. В начальный момент в куче было S камней,  $1 \le S \le 29$ .

#### **Задание 19.**

Известно, что Ваня выиграл своим первым ходом после первого хода Пети. Назовите минимальное значение S, при котором это возможно.

## **Задание 20.**

Определите, два таких значения S, при которых у Пети есть выигрышная стратегия, причём одновременно выполняются два условия:

− Петя не может выиграть за один ход;

− Петя может выиграть своим вторым ходом независимо от того, как будет ходить Ваня.

## **Задание 21**

Найдите значение S, при котором одновременно выполняются два условия:

– у Вани есть выигрышная стратегия, позволяющая ему выиграть первым или вторым ходом при любой игре Пети;

– у Вани нет стратегии, которая позволит ему гарантированно выиграть первым ходом.

## **Задание 22.**

Ниже записана программа. Получив на вход число x, эта программа печатает два числа, a и b. Укажите наибольшее из чисел x, при вводе которых алгоритм печатает сначала 4, а потом 153.

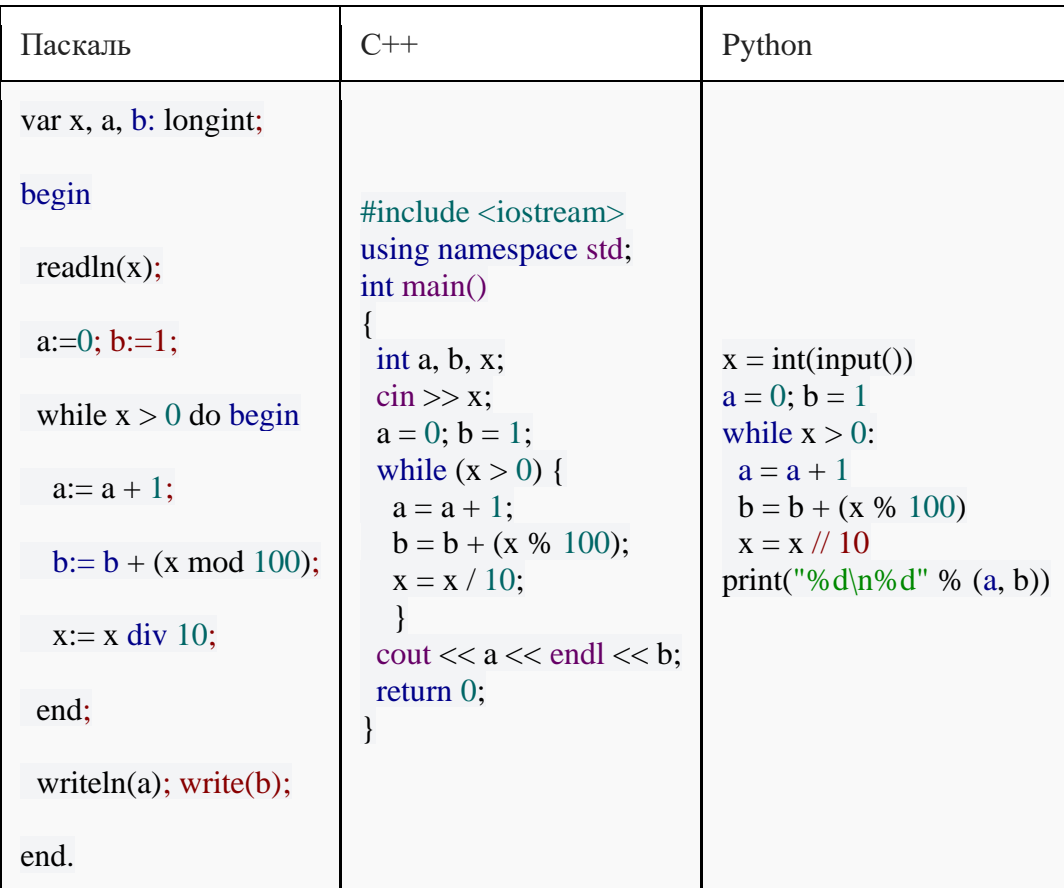

#### Залание 23.

Исполнитель Калькулятор преобразует число, записанное на экране. У исполнителя есть две команды, которым присвоены номера:

#### 1. Прибавь 1

#### 2. Умножь на 2

#### 3. Умножь на 2 и прибавь 1

Первая команда увеличивает число на 1, вторая – вдвое, третья делает умножает на два и прибавляет 1. Сколько существует таких программ, которые исходное число 10 преобразуют в число 100 и при этом траектория вычислений программы содержит число 65?

#### Залание 24.

Текстовый файл состоит не более чем из  $10^6$  символов. Определите максимальное количество идущих подряд символов, среди которых каждые два соседних различны.

## Залание 25.

Напишите программу, которая ищет среди целых чисел, принадлежащих числовому отрезку [78920; 92430], числа, имеющие ровно 5 различных делителей. Выведите эти делители для каждого найденного числа в порядке возрастания.

#### Залание 26.

Для перевозки партии грузов различной массы выделен грузовик, но его грузоподъёмность ограничена, поэтому перевезти сразу все грузы не удастся. Грузы массой от 310 до 320 кг грузят в первую очередь, выбирая грузы по убыванию массы, начиная с самого тяжёлого. На оставшееся после этого место стараются взять как можно большее количество грузов. Если это можно сделать несколькими способами, выбирают тот способ, при котором самый большой из выбранных грузов имеет наибольшую массу. Если и при этом условии возможно несколько вариантов, выбирается тот, при котором наибольшую массу имеет второй по величине груз, и т.д. Известны количество грузов, масса каждого из них и грузоподъёмность грузовика. Необходимо определить количество и общую массу грузов, которые будут вывезены при погрузке по вышеописанным правилам.

**Входные данные** представлены в файле [тык](https://drive.google.com/file/d/1eooh0Fqv6XSUzC_u4aV0IoenTJMWwVXz/view?usp=sharing) следующим образом. В первой строке входного файла записаны два целых числа: N – общее количество грузов и M – грузоподъёмность грузовика в кг. Каждая из следующих N строк содержит одно целое число – массу груза в кг. В ответе запишите два целых числа: сначала максимально возможное количество грузов, затем их общую массу.

#### **Пример организации исходных данных во входном файле:**

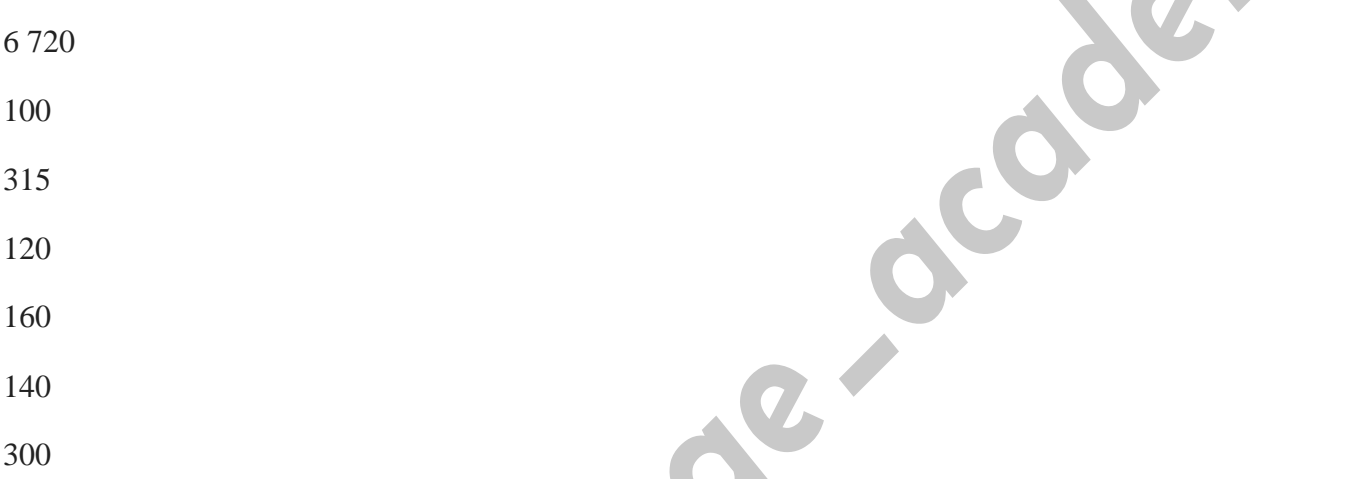

В данном случае сначала нужно взять груз массой 315 кг. Остается 405 кг. После этого можно вывезти ещё максимум 3 груза. Это можно сделать тремя способами:  $100 + 120 + 140$ ,  $100 + 140 +$ 160, 100 + 120 + 160. Выбираем способ, при котором вывозится груз наибольшей возможной массы. Таких способов два: 100 + 120 + 160, 100 + 140 + 160. Из этих способов выбираем тот, при котором больше масса второго по величине груза, то есть 100 + 140 + 160. Всего получается 4 груза общей массой 715 кг. Ответ: 4 715.

# **Задание 27.**

В файле записана последовательность натуральных чисел. Гарантируется, что все числа различны. Из этой последовательности нужно выбрать четыре числа, чтобы их сумма делилась на 9 и была наименьшей. Какую наименьшую сумму можно при этом получить?

**Входные данные:** Даны два входных файла: файл A и файл B, каждый из которых содержит в первой строке количество чисел N ( $1 \le N \le 100000$ ). Каждая из следующих N строк содержит одно натуральное число, не превышающее  $10^8$ .

# **Пример входного файла**:

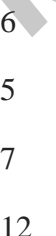

23

2

8

H.Com

Для указанных данных можно выбрать четвёрки 5, 12, 2, 8 (сумма 27) и 12, 23, 2, 8 (сумма 45). Наименьшая из сумм – 27. В ответе укажите два числа: сначала искомое значение для файла А, затем для файла B.is case or der